## **Table of Contents**

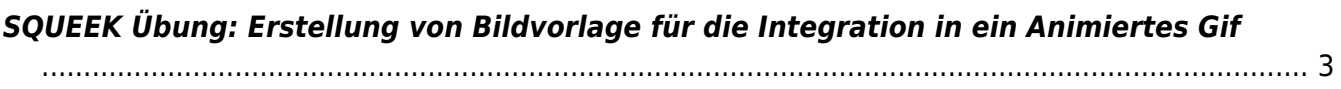

## <span id="page-2-0"></span>**SQUEEK Übung: Erstellung von Bildvorlage für die Integration in ein Animiertes Gif**

Vom 2. bis 4. Juni 2021 findet die **Squeek Workshop Woche** an der MSD statt. In dieser werden online (in zoom) viele verschiedene Workshops zu unterschiedlichen Themen angeboten. Dieses breite und bunte Angebot soll entsprechend an Studierende aller Semester kommuniziert werden. Zur Ankündigung auf der MSD Webseite wird deswegen ein animiertes Gif benötigt. Dieses soll aus einer nacheinander abfolgenden Überblendung vieler verschiedener Einzelbilder bestehen. Ihre Aufgabe ist es für dieses animierte Gif ein oder mehrere Einzelbilder zu erstellen, die in dieser loopenden Animation verwendet werden können. Im finalen animierten Gif werden dann später alle entstandenen Einzelbilder aller Studierenden hintereinander für einen kurzen Augenblick sichtbar sein. Es geht dabei um eine kreative Darstellung des SQUEEK Schriftzuges (siehe Bild unten).

 $\pmb{\times}$ 

- 1. Drucken Sie obigen Schriftzug aus und bauen Sie diesen so perfekt wie nur möglich nach. Sie dürfen frei mit Materialien und Farben experimentieren: Von kleingeschnittenen Erdbeeren, die den Schriftzug möglichst perfekt nachbilden, über ein geschmiertes und sorgfältig ausgeschnittenes Nutella-Brot, bis hin zum Scherenschnitt der Buchstaben S, Q, U, E, E und K aus Zeitungspapier – zeigen Sie Ihre Kreativität.
- 2. Lesen Sie folgendes PDF. Bei Fragen wenden Sie sich bitte an den Tutor Anton, oder auch direkt an die Tutorin von Prof Kirchlechner: Sarah.
- 3. Fotografieren Sie den Schriftzug möglichst hochauflösend.

From: <https://hardmood.info/> - **hardmood.info**

Permanent link: **[https://hardmood.info/doku.php/uebung\\_squeek?rev=1620422320](https://hardmood.info/doku.php/uebung_squeek?rev=1620422320)**

Last update: **2023/10/17 13:00**

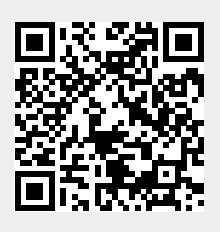